## **DAFTAR ISI**

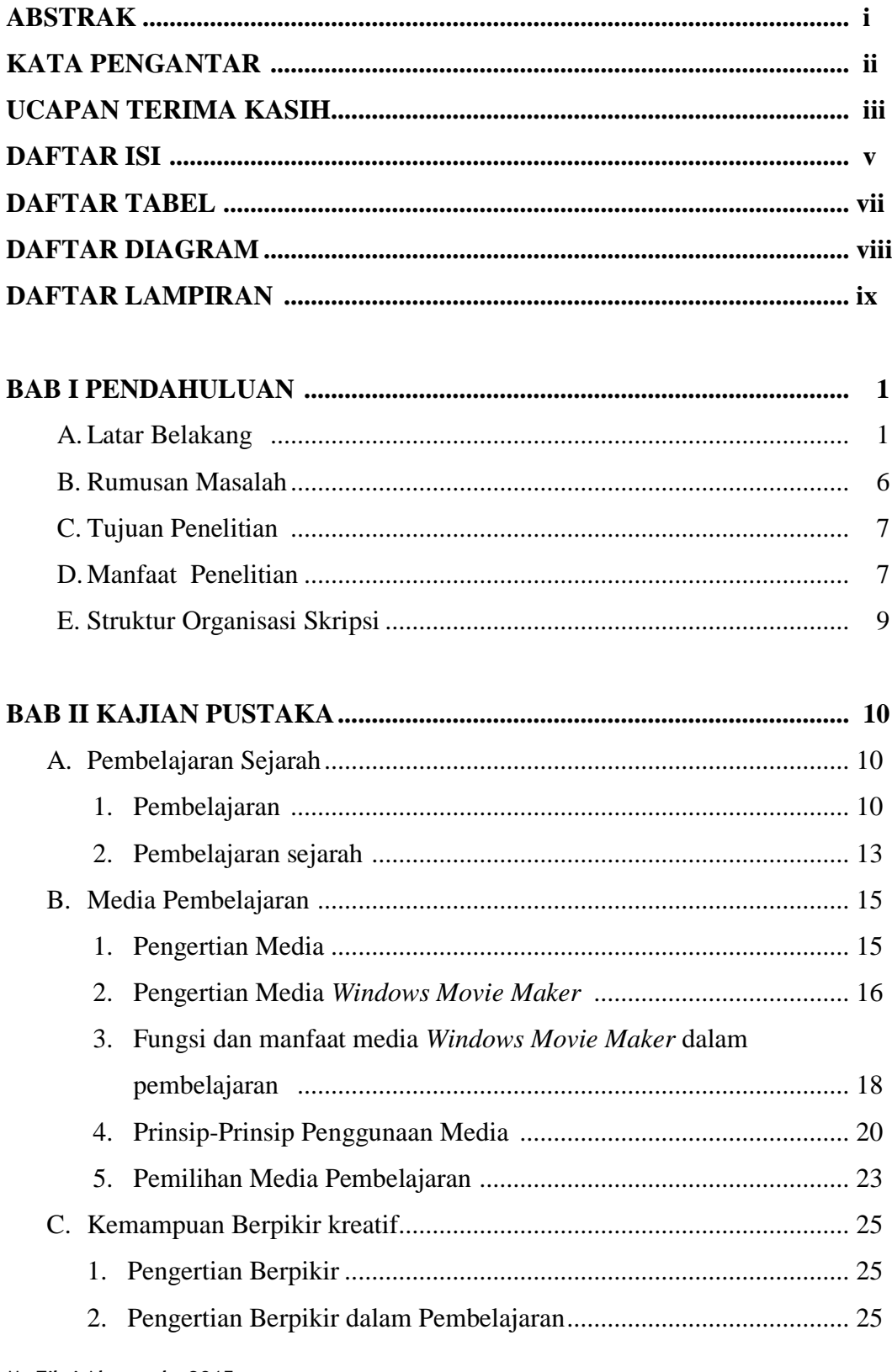

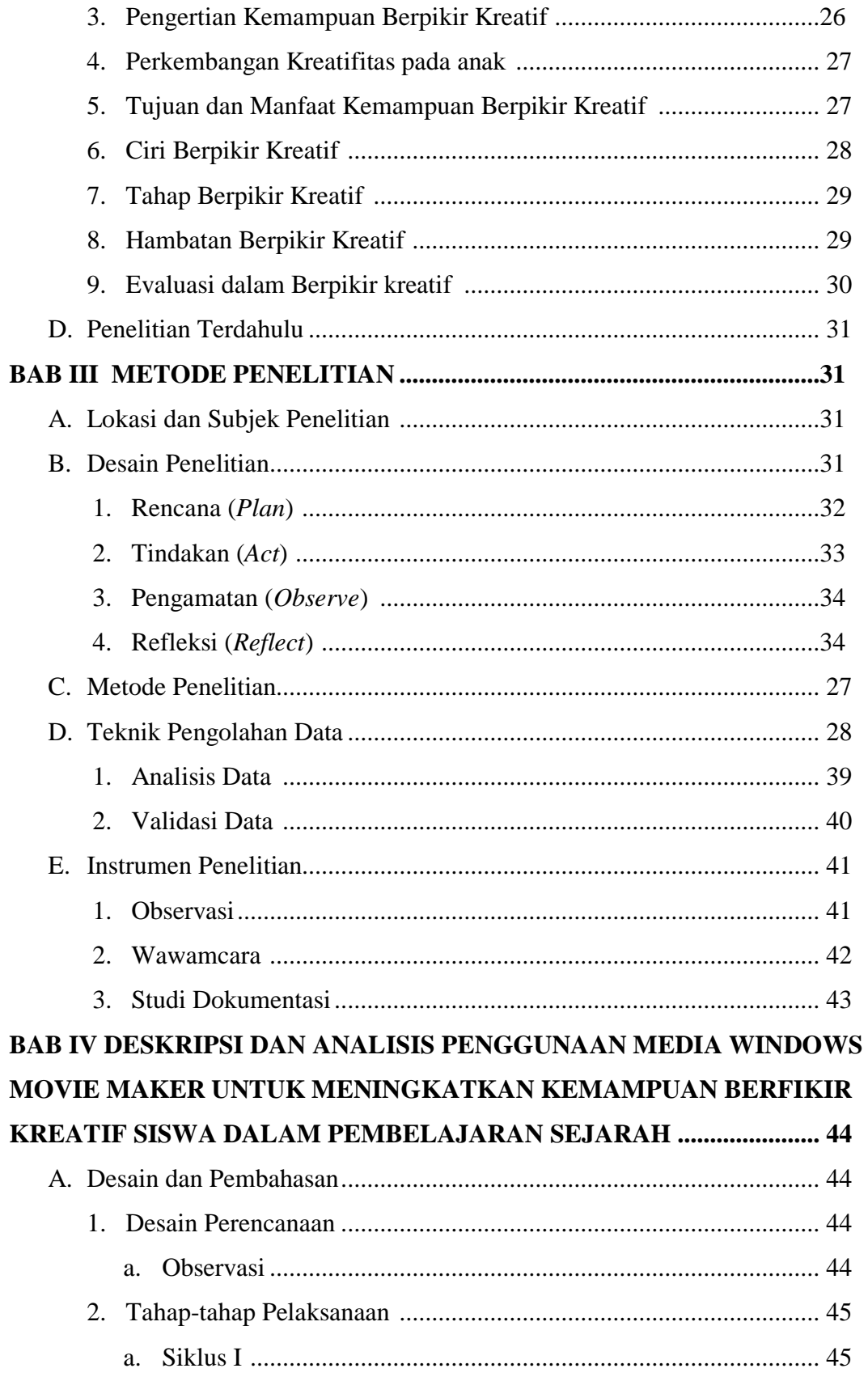

**M. Fikri Alamsyah, 2015**

*PENGGUNAAN MEDIA WINDOWS MOVIE MAKER UNTUK MENINGKATKAN KEMAMPUAN BERPIKIR KREATIF SISWA PADA PEMBELAJARAN SEJARAH* Universitas Pendidikan Indonesia **|** repository.upi.edu | perpustakaan.upi.edu

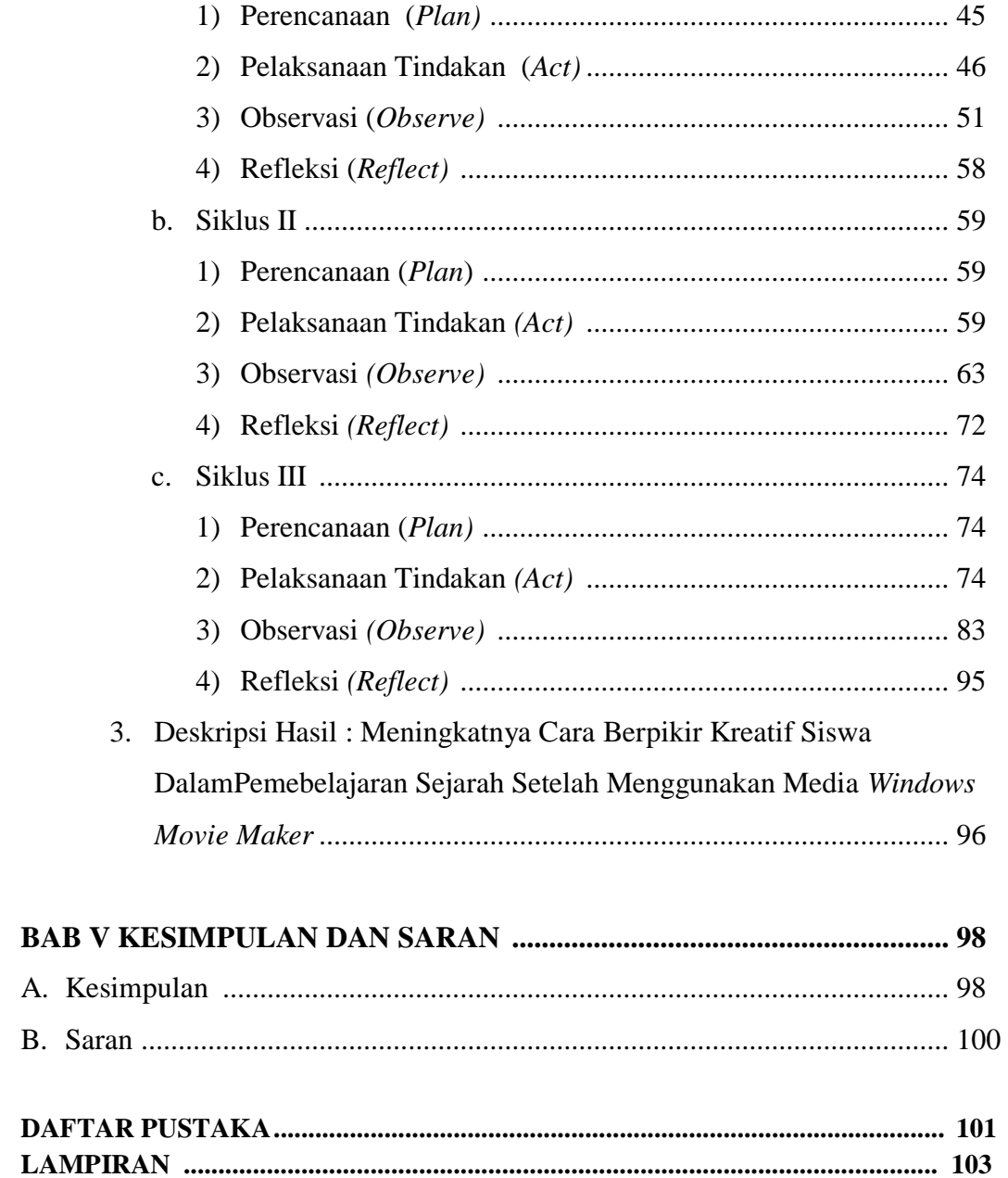